LOGITRANS – VII KONFERENCJA NAUKOWO-TECHNICZNA LOGISTYKA, SYSTEMY TRANSPORTOWE, BEZPIECZEŃSTWO W TRANSPORCIE

> *ZagroŜenia, zdarzenia niepoŜądane, ryzyko, ocena ryzyka, oprogramowanie, kryteria analizy, wyniki porównania oprogramowania*

Adam KADZIŃSKI<sup>1</sup> Marek GOŚCINIAK <sup>2</sup>

-

### **ANALIZA PORÓWNAWCZA OPROGRAMOWANIA WSPOMAGAJĄCEGO OCENY RYZYKA ZAGROśEŃ NA STANOWISKACH PRACY**

*Wskazano na uwarunkowania ocen ryzyka zagrożeń na stanowiskach pracy. Zaprezentowano sposoby dokonywania takich ocen. Pierwszy – tradycyjny sposób opracowania raportu oceny ryzyka na stanowiskach pracy – jest wynikiem postępowania według algorytmu składającego się z kilkunastu kroków. Drugi sposób najczęściej jest wynikiem zastosowania specjalistycznego oprogramowania komputerowego. Na polskim rynku oprogramowania do realizacji ocen ryzyka zagroŜeń na stanowiskach pracy dostępnych jest kilka aplikacji. Przedstawiono listę i charakterystykę kilku z nich. Opisano metodykę oceny przydatności oprogramowania wspomagającego ocenę ryzyka zagroŜeń. Wykorzystując tę metodykę, przeprowadzono analizy porównawcze. Zaprezentowano wyniki tej analizy, a na ich podstawie wskazano oprogramowanie najbardziej przydatne.* 

# **COMPARATIVE ANALYSIS OF SOFTWARE FOR SUPPORTING RISK ASSESSMENT OF OCCUPATIONAL HAZARDS**

*We discuss conditioning of risk assessment of occupational hazards. We present methods for performing such assessment. A first, traditional way of reporting risk assessment of occupational hazards results from a several step algorithm. The other follows application of dedicated software. There are a few programs designed for risk assessment of occupational hazards which are available in polish market. We list them and present their short characteristics. Moreover, we present a methodology for evaluating usefulness of software for supporting risk assessment. Following its use, we performed a comparative analysis. We describe its results and indicate most useful software.* 

<sup>1</sup> Adam Kadziński, Politechnika Poznańska, Instytut Silników Spalinowych i Transportu, adam.kadzinski@put.poznan.pl

<sup>2</sup> Marek Gościniak, Politechnika Poznańska, Wydział Maszyn Roboczych i Transportu, absolwent 2009

# **1. WPROWADZENIE**

Prawidłowa i zgodna z obowiązującymi przepisami prawnymi i normami ocena ryzyka zagrożeń na stanowiskach pracy stanowi podstawę jego ograniczania lub eliminacji zagrożeń. Proces ten wymaga gromadzenia i przechowywania dużej liczby informacji o ocenianych stanowiskach, wynikach oceny czy planowanych działaniach naprawczych. W przypadku firm zatrudniających znaczną liczbę pracowników, przygotowanie oceny ryzyka zawodowego jest pracochłonne. W związku z tym wykorzystanie do tego celu dostępnych programów komputerowych wspomagających proces oceny ryzyka zagrożeń staje się uzasadnionym. Programy zostały przygotowane przez firmy, które bezpośrednio lub pośrednio zajmują się problematyką bezpieczeństwa i higieny pracy.

W kolejnych częściach niniejszego opracowania opisane programy, które wykorzystano do przeprowadzenia testowej oceny ryzyka zawodowego. Na podstawie oceny testowej, według przyjętej metodyki, dokonano porównawczej analizy oprogramowania wspomagającego oceny ryzyka zagrożeń i wskazano najbardziej przydatne narzędzia ze zbioru aplikacji poddanych analizie.

# **2. OPROGRAMOWANIE KOMPUTEROWE WSPOMAGAJĄCE OCENY RYZYKA ZAGROŻEŃ**<br>Producentami lub

dystrybutorami znanych programów komputerowych wspomagających proces oceny ryzyka zagrożeń na stanowiskach pracy, są między innymi:

- CIOP Centralny Instytut Ochrony Pracy z Warszawy,
- ODDK Ośrodek Doradztwa i Doskonalenia Kadr z Gdańska,
- Penta Soft Zakład Usług Informatycznych,
- Yarston s.c. Kancelaria Prawno Informatyczna,
- Wydawnictwo Forum Sp. z o.o. z Poznania.

Na rynku oprogramowania wspomagającego zarządzanie ryzykiem zagrożeń generowanych na stanowiskach pracy dostępne są komercyjne (pełne) wersje programów jak i bezpłatne wersje demonstracyjne oferowane przez większość ich producentów. Autorzy niniejszej pracy dysponowali i wykorzystali w swoich analizach, siedem następujących programów:

• STER – system komputerowy opracowany przez CIOP [7]. Przeznaczony jest dla pracodawców i pracowników służb bhp oraz zakładowych laboratoriów pomiarowych. Umożliwia pełne dokumentowanie przewidzianych prawem, obowiązkowych działań związanych z bhp na stanowiskach pracy, takich jak na przykład: charakteryzowanie stanowisk pracy, identyfikowanie czynników szkodliwych czy prowadzenie rejestru zagrożeń. System składa się z siedmiu modułów. Do dalszych analiz wykorzystano jeden z tych modułów o nazwie "Ryzyko". Ocena ryzyka zagrożeń w tym module dokonywana jest zgodnie z normą PN-N-18002 (metoda matrycowa trójstopniowa) i w skali trójstopniowej na podstawie wartości charakteryzujących narażenie.

• OCENA RYZYKA ZAWODOWEGO – program komputerowy dystrybuowany przez Wydawnictwo Forum [3]. Umożliwia przeprowadzenie oceny ryzyka zagrożeń na stanowiskach pracy przy użyciu metod: zgodnie z normą PN-N-18002 (metody matrycowe trójstopniowa i pięciostopniowa) i Risk Score. Oprogramowanie wyposażono m.in. w: szablony dokumentów do wykonania kompleksowej analizy ryzyka zagrożeń, komentarze

merytoryczne związane z oceną ryzyka i najważniejsze akty prawne związane z tą problematyką, przykładowe oceny ryzyka zagrożeń dla wybranych stanowisk pracy.

• VADEMECUM BHP – program komputerowy dystrybuowany przez Kancelarię Prawno - Informatyczną Yarston [9]. Jest programem przeznaczonym dla służb, specjalistów oraz pracowników komórek bhp. Na aplikację składa się kilka modułów. Jednym z nich jest moduł "Ocena ryzyka zawodowego". Za pomocą tego modułu można dokonać oceny ryzyka zagrożeń przy wykorzystaniu metod: Risk Score, zgodnych z normą PN-N-18002 (metody matrycowe trójstopniowa i pięciostopniowa), Wstępna Analiza Zagrożeń, opracowanej przez użytkownika programu.

• OCENA RYZYKA – program komputerowy wydany przez ODDK [4]. Jest aplikacją autorskiej metody oceny ryzyka zagrożeń. Metoda opiera się na zbiorze list kontrolnych umożliwiających identyfikację zagrożeń i ocenę ich ryzyka. Dla czynników (źródeł zagrożeń), dla których można zmierzyć narażenie stosuje się karty pomiarowe czynników szkodliwych i niebezpiecznych oraz odpowiednią metodę oceny ryzyka.

• OCENA RYZYKA ZAWODOWEGO – program komputerowy wydany przez ODDK [5]. Jest aplikacją do przeprowadzania oceny oraz dokumentowania ryzyka zagrożeń na stanowiskach pracy. Przy pomocy tego programu można wykonać ocenę ryzyka zagrożeń przy wykorzystaniu metod: Risk Score, zgodnych z normą PN-N-18002 (metody matrycowa pięciostopniowa), Wstępna Analiza Zagrożeń, Five Steps.

• OCENA RYZYKA ZAWODOWEGO NA STANOWISKU PRACY – program komputerowy wydany przez ODDK [6]. Za pomocą tego programu można dokonać oceny ryzyka zagrożeń przy wykorzystaniu metody matrycowej pięciostopniowej. Użytkownik programu samodzielnie określa poziom ryzyka dla każdego zagrożenia według pięciostopniowej skali zgodnej z PN-N-18002:2000.

• BHP OCENA RYZYKA ZAWODOWEGO – program komputerowy wydany przez Zakład Usług Informatycznych Penta Soft [2]. Za pomocą tego programu można dokonać oceny ryzyka zagrożeń przy wykorzystaniu metody Risk Score i zgodnej z normą PN-N-18002 (metoda matrycowa pięciostopniowa).

Wymienione tu programy komputerowe wspomagające ocenę ryzyka zagrożeń dostępne są na nośnikach danych typu CD-R. Przygotowane są do uruchamiana w środowisku Windows. Nie mają wygórowanych wymagań konfiguracyjnych i sprzętowych. Programy zaopatrzone są w pliki pomocy. Zawarto w nich m.in. wykazy – a niekiedy nawet pełne teksty – aktów prawnych związanych z oceną ryzyka zagrożeń na stanowiskach pracy. Wszystkie aplikacje mają graficzny interfejs użytkownika znacznie ułatwiający ich obsługę.

### **3. METODYKA ANALIZY PORÓWNAWCZEJ OPROGRAMOWANIA WSPOMAGAJĄCEGO OCENY RYZYKA ZAGROśEŃ**

Każdy z przedstawionych w poprzednim rozdziale programów charakteryzuje się odmiennym algorytmem działania. Różnorodność ta dotyczy między innymi zestawu i zasad deklarowania danych przez użytkownika programu, formatów wyświetlania wyników czy też sposobów obsługi związanych z odmiennością interfejsów graficznych programów.

W literaturze przedmiotu brak jest wskazań dotyczących koniecznych kroków procedury oceny ryzyka zagrożeń. Tym bardziej nie ma standardów dla komputerowych programów wspomagających oceny ryzyka zagrożeń. Wskazania te jednak mogą wynikać z prezentowanych w literaturze przedmiotu algorytmów zarządzania ryzykiem zagrożeń. Uwzględniając to, w niniejszym opracowaniu przyjęto, że punktem odniesienia analizy porównawczej oprogramowania wspomagającego ocenę ryzyka zagrożeń jest realizacja następujących kolejnych kroków algorytmu oceny ryzyka zagrożeń generowanych na stanowiskach pracy (wg [1]):

- podanie źródeł wiedzy i danych, które zostały użyte do przeprowadzenia oceny ryzyka zagrożeń,
- scharakteryzowanie ocenianego stanowiska pracy jako obszaru ocen ryzyka zagrożeń (nazwa i opis stanowiska pracy, jego lokalizacja, ogólny opis czynności),
- szczegółowe zestawienie wykonywanych na stanowisku czynności wraz z czasem i sposobem ich wykonywania,
- sporządzenie listy środków pracy i materiałów stosowanych na stanowisku,
- wykonanie lub przyjęcie z dostępnego zbioru list kontrolnych służących do identyfikacji zagrożeń na danym stanowisku pracy,
- zidentyfikowanie zagrożeń (wskazanie źródeł zagrożeń i wielkości generowanych szkód w wyniku aktywizacji zagrożeń) na stanowisku pracy,
- sporządzenie listy zidentyfikowanych zagrożeń,
- dokonanie wyboru i opis wybranej metody szacowania ryzyka,
- oszacowanie wartości ryzyka zagrożeń,
- zaproponowanie ewentualnych działań eliminujących źródła zagrożeń lub ograniczających ryzyko zagrożeń,
- poinformowanie pracowników o wynikach przeprowadzonej oceny ryzyka zagrożeń.

W analizie porównawczej oprogramowania postanowiono uwzględnić także poziom wspomagania realizacji wybranych kroków algorytmu oceny ryzyka zagrożeń.

Przyjmuje się, że wynik analizy porównawczej oprogramowania wspomagającego ocenę ryzyka zagrożeń uzależniony jest od odpowiedzi (z zastosowaniem odpowiedniej zasady punktowania) na specjalnie skonstruowane pytania kontrolne. Zestawienie listy pytań kontrolnych zawiera tabela 1.

# ANALIZA PORÓWNAWCZA OPROGRAMOWANIA WSPOMAGAJĄCEGO … 661

# **Tabela 1**

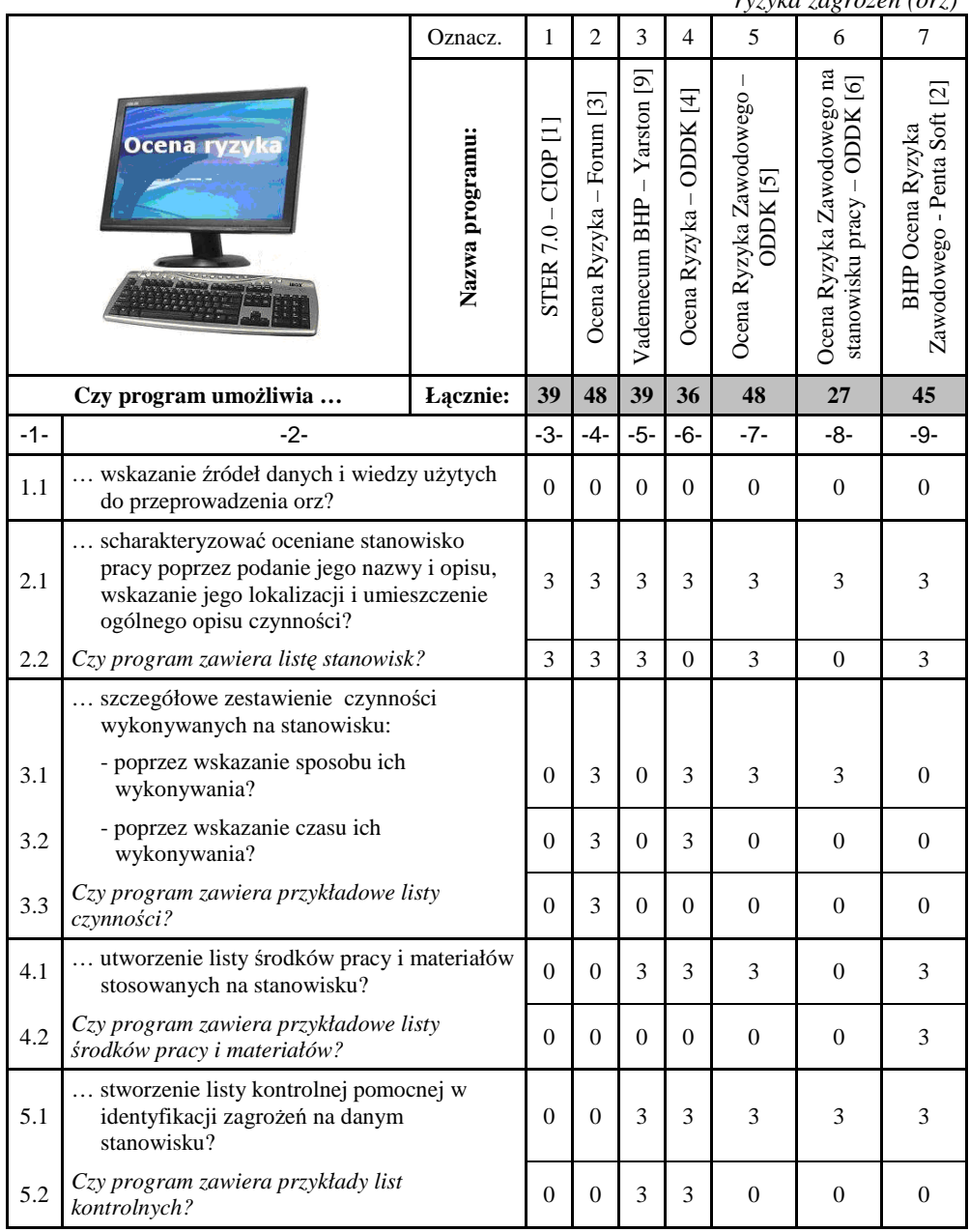

*Zestawienie wyników analizy porównawczej oprogramowania wspomagającego ocenę ryzyka zagroŜeń (orz)*

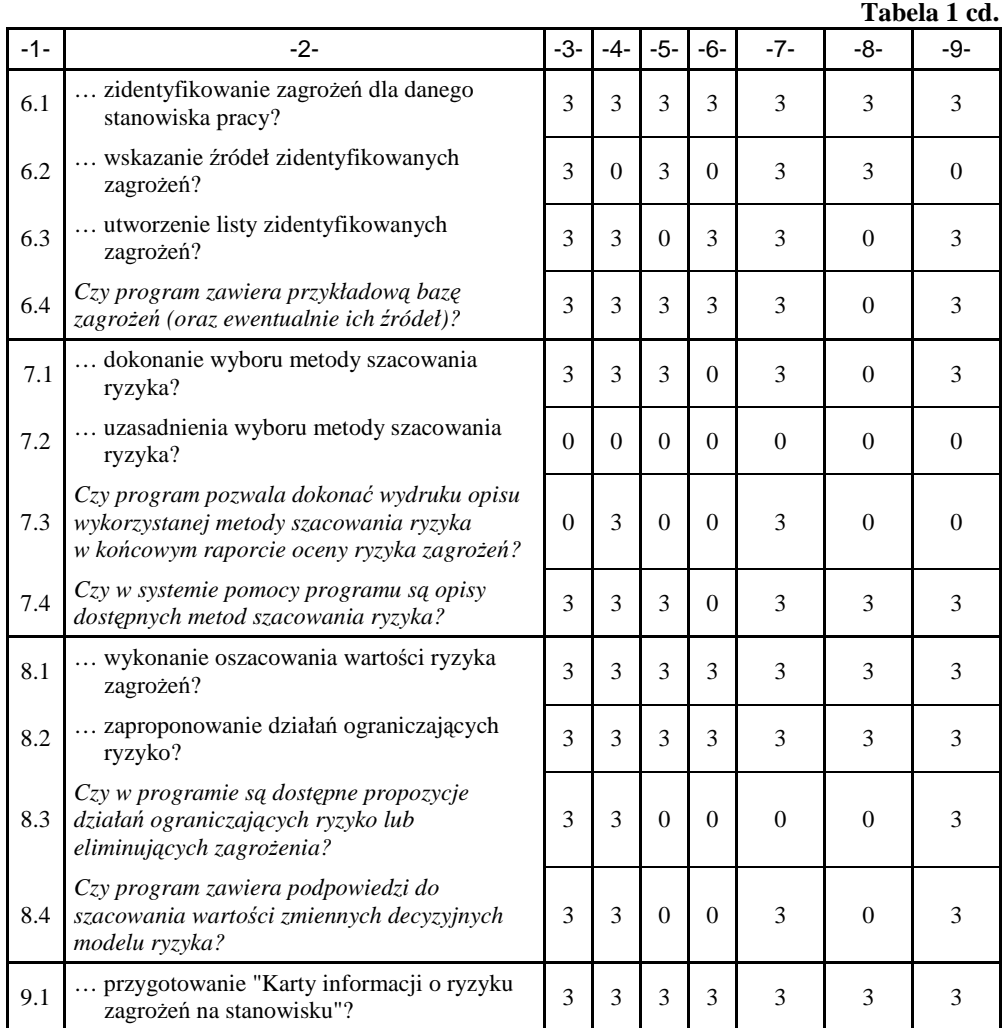

Źródło: opracowanie własne

Pytania listy kontrolnej pisane są czcionką prostą i pochyłą (tabela 1). Pytania pisane czcionką prostą odnoszą się do programowych możliwości realizacji poszczególnych kroków algorytmu oceny ryzyka zagrożeń, zaś pytania pisane czcionką pochyłą odnoszą się do wspomagania realizacji wybranych kroków tego algorytmu. Zestawienie wskazań punktowych dla odpowiedzi na pytania z listy kontrolnej wykorzystywanej w analizie porównawczej oprogramowania wspomagającego ocenę ryzyka zagrożeń, zawarto w tabeli 2.

# **Tabela 2**

*Zestawienie wskazań punktowych dla odpowiedzi na pytania listy kontrolnej w analizie porównawczej oprogramowania wspomagającego ocenę ryzyka zagroŜeń*

| Pytania napisane czcionką prostą |               | Pytania napisane czcionką pochyłą      |               |
|----------------------------------|---------------|----------------------------------------|---------------|
| Odpowiedź                        | <b>Punkty</b> | Odpowiedź                              | <b>Punkty</b> |
| <b>Nie</b>                       | U             | <b>Nie</b>                             |               |
| Tak                              |               | Tak, bez możliwości<br>przeredagowania | 1,5           |
|                                  |               | Tak, z możliwością<br>przeredagowania  |               |

Źródło: opracowanie własne

Uwzględniając listę pytań kontrolnych i zasady punktowania odpowiedzi, każdy z programów wspomagających ocenę ryzyka zagrożeń może uzyskać maksymalnie 69 punktów.

# **4. WYNIKI OCENY PRZYDATNOŚCI OPROGRAMOWANIA WSPOMAGAJĄCEGO OCENY RYZYKA ZAGROśEŃ**

Zgodnie z przyjętą i zaprezentowaną w rozdziale 3 metodyką, przeprowadzono analizę porównawczą siedmiu programów wspomagających ocenę ryzyka zagrożeń na stanowiskach pracy. Wyniki tej analizy zebrano i zaprezentowano w tabeli 1.

W odniesieniu do tradycyjnej metody oceny ryzyka zagrożeń na stanowiskach pracy żaden z ocenianych programów nie umożliwia użytkownikowi wskazania źródeł wiedzy i danych użytych do przeprowadzenia oceny ryzyka.

Każdy z ocenianych programów pozwala na pełne scharakteryzowanie ocenianego stanowiska pracy. Większość z nich ma także gotowe opisy przykładowych stanowisk pracy z możliwością ich przeredagowywania. Aplikacje, które nie mają tej przydatnej cechy to (dalej do precyzyjnej identyfikacji programów wykorzystano oznaczenia cyfrowe programów zgodnie z tabelą 1): Ocena Ryzyka (4) oraz Ocena Ryzyka Na Stanowisku Pracy (6).

Analizując możliwości sporządzenia szczegółowego zestawienia wykonywanych na stanowisku pracy czynności warto zauważyć, że tylko dwie aplikacje – Ocena Ryzyka (2) wydawnictwa Forum i Ocena Ryzyka Zawodowego (4) – umożliwiają wskazanie czasu i sposobu wykonywania poszczególnych czynności. Dodatkowo tylko Ocena Ryzyka (2) ma przykłady czynności, które można wykorzystać w przygotowywaniu zestawienia czynności.

Pożądaną w ocenach ryzyka zagrożeń jest możliwość tworzenia listy środków pracy i materiałów stosowanych na stanowisku pracy. Cztery aplikacje – Vademecum BHP (3), Ocena Ryzyka (4), Ocena Ryzyka Zawodowego (5) i BHP Ocena Ryzyka (7) – umożliwiają sporządzenie takiej listy. Dodatkowo program Ocena Ryzyka (7) ma w swojej bazie danych przykładowe środki i materiały wykorzystywanych na stanowisku pracy.

Podstawowym etapem analizy ryzyka jest identyfikacja zagrożeń. Identyfikacja zagrożeń jest łatwiejsza gdy istnieją listy kontrolne służące identyfikacji zagrożeń. Większość analizowanych aplikacji programowych pozwala generować pomocnicze listy kontrolne. Tymi programami są: Vademecum BHP (3), Ocena Ryzyka (4), Ocena Ryzyka Zawodowego (5), Ocena Ryzyka Zawodowego Na Stanowisku Pracy (6) oraz BHP Ocena Ryzyka (7). Dwie pierwsze z wymienionych aplikacji, są wyposażone w przykładowe listy kontrolne, które można wykorzystać we własnych analizach ryzyka zagrożeń.

We wszystkich analizowanych programach realizowany jest krok nazywany identyfikacją zagrożeń. Sytuacja wygląda już inaczej w przypadku możliwości wskazania źródeł tych zagrożeń. Z tym problemem radzą sobie cztery programy, a mianowicie: STER (1), Vademecum BHP (3), Ocena Ryzyka Zawodowego (5), Ocena Ryzyka Zawodowego Na Stanowisku Pracy (6). Podobnie jest z utworzeniem listy zidentyfikowanych zagrożeń. To zadanie wykonuje większość aplikacji oprócz Vademecum BHP (3) i Ocena Ryzyka Zawodowego Na Stanowisku Pracy (6). Wartym podkreślenia jest fakt, że prawie wszystkie programy mają bazę zagrożeń pomocną przy ich identyfikacji. Wyjątkiem w tym względzie jest Ocena Ryzyka Zawodowego Na Stanowisku Pracy (6).

Po identyfikacji zagrożeń kolejną kwestią do rozstrzygnięcia w procedurze oceny ryzyka jest wybór metody jego szacowania. Problem ten jest realizowany w pięciu analizowanych programach. Dwa pozostałe – Ocena Ryzyka (4) i Ocena Ryzyka Na Stanowisku Pracy  $(6)$  – są programami, które umożliwiają szacowanie ryzyka tylko jedną metodą. Pierwszy z nich opiera się na autorskiej metodzie oceny ryzyka wykorzystującej listy kontrolne. Warto zauważyć, że liczba dostępnych metod do wyboru w programach, które to umożliwiają jest różna. Nie ma możliwości uzasadnienia wybranej metody szacowania ryzyka. Natomiast prawie wszystkie aplikacje mają w systemie pomocy zawarte opisy oprogramowanych metod szacowania ryzyka. Takiego wsparcia nie posiada jedynie program Ocena Ryzyka (4). Po wskazaniu metody szacowania ryzyka we wszystkich aplikacjach następuje oszacowanie ryzyka wg odpowiedniego modelu ryzyka. Niektóre aplikacje zapewniają pomoc przy kwantyfikacji zmiennych decyzyjnych modeli ryzyka. Tymi aplikacjami są: STER (1), Ocena Ryzyka (2), Ocena Ryzyka Zawodowego (5), BHP Ocena Ryzyka (7). Dodatkowo, wartym podkreślenia jest fakt, że programy Ocena Ryzyka (2) i Ocena Ryzyka Zawodowego (5) umożliwiają umieszczenie opisu wykorzystanej metody szacowania ryzyka w końcowym raporcie z przeprowadzonej oceny ryzyka zagrożeń na stanowisku pracy.

Zaproponowanie działań eliminujących zagrożenia (a raczej źródeł/czynników zagrożeń) lub ograniczających (redukujących) ich ryzyko jest możliwe w każdej z analizowanych aplikacji. Tylko trzy programy zestawiają przykłady takich działań, a mianowicie: STER (1), Ocena Ryzyka (2) i BHP Ocena Ryzyka (7).

Wszystkie analizowane programy pozwalają wygenerować "Karty informacji o ryzyku zawodowym".

W rezultacie przeprowadzonej analizy porównawczej, zgodnie z zaprezentowaną wcześniej metodyką, wskazano na dwa programy – Ocena Ryzyka (2) i Ocena Ryzyka Zawodowego (5) – które uzyskały największą liczbę 48 punktów.

#### **5. PODSUMOWANIE**

Wskazano na uwarunkowania i potrzebę dokonywania ocen ryzyka zagrożeń na stanowiskach pracy. Zaprezentowano sposoby dokonywania takich ocen. Pierwszy – tradycyjny sposób opracowania raportu oceny ryzyka na stanowiskach pracy – jest wynikiem postępowania według algorytmu składającego się kilkunastu kroków. Drugi sposób najczęściej jest wynikiem zastosowania specjalistycznego oprogramowania komputerowego. Na polskim rynku oprogramowania do realizacji ocen ryzyka zagrożeń na stanowiskach pracy ogólnie dostępnych jest kilka aplikacji. Przedstawiono listę tych aplikacji i je scharakteryzowano. Opisano metodykę oceny przydatności oprogramowania wspomagającego ocenę ryzyka zagrożeń. Wykorzystując tę metodykę, dokonano analizy porównawczej oprogramowania. Zaprezentowano wyniki tej analizy, a na ich podstawie wskazano oprogramowanie najbardziej przydatne. Są to na dwa programy – Ocena Ryzyka (2) [3] i Ocena Ryzyka Zawodowego (5) [5]. Przeprowadzona analiza pokazała różnorodność programów, które służą do osiągnięcia tego samego celu (ocena ryzyka zagrożeń na stanowiskach pracy) oraz to, że autorzy niniejszego opracowania nie natrafili jeszcze ma narzędzie doskonałe.

#### **6. LITERATURA**

- [1] Kadziński A., *W kilku krokach procedura oceny ryzyka zawodowego na stanowisku pracy.* W: skrypt do wykładów *Niezawodność i bezpieczeństwo transportu szynowego, Część III, Bezpieczeństwo obiektów i systemów w transporcie szynowym,* Politechnika Poznańska, Wydział Maszyn Roboczych i Transportu, Poznań, 2008, niepublikowane.
- [2] *BHP Ocena Ryzyka.* Penta Soft, Starogard Gdański, luty 2007. Wersja 7.0, demonstracyjna, pobrana ze strony producenta www.pentasoft.com.pl.
- [3] *Ocena Ryzyka.* Wydawnictwo Forum, Poznań, marzec 2008. Wersja 2.5.0.13, pełna.
- [4] *Ocena Ryzyka.* ODDK, Gdańsk, marzec 2007. Wersja 2.18, pełna dostępna z książką Smoliński D., *Ocena ryzyka zawodowego z zastosowaniem komputera.* ODDK, Gdańsk, 2005.
- [5] *Ocena Ryzyka Zawodowego.* ODDK, Gdańsk, luty 2008. Wersja 1.2, pełna dostępna z książką Uzarczyk A., Ocena ryzyka zawodowego na stanowiskach narażonych na *czynniki szkodliwe, czynniki uciąŜliwe, zagroŜenia wypadkowe.* ODDK, Gdańsk, 2006.
- [6] *Ocena Ryzyka Zawodowego Na Stanowisku Pracy.* ODDK, Gdańsk, maj 2007. Wersja 1.4, pełna dostępna z książką Szulc R., Ocena ryzyka zawodowego na stanowisku *pracy.* ODDK, Gdańsk, 2006.
- [7] *STER*. CIOP, Warszawa, październik 2008. Wersja 7.0, demonstracyjna dla jednego stanowiska bez ograniczeń czasowych.
- [8] *Systemy zarządzania bezpieczeństwem i higieną pracy. Ogólne wytyczne do oceny ryzyka zawodowego.* PN-N-18002:2000.
- [9] *Vademecum BHP*. Yarston, Wrocław, sierpień 2008. Wersja dydaktyczna 180-dniowa bez ograniczeń funkcjonalnych.